## TIME MRCHINES

## Windows 10 PTP Client Configuration

Since Windows Server 2019 and Windows 10 (v1809), a PTP client is included. A few simple references to go along with the Microsoft documentation are provided here. The documentation I used was from:

https://github.com/microsoft/W32Time/tree/master/Precision%20Time%20Protocol/docs This is just a high level guide to the process.

First step is adding all the Registry Keys required, should look like this:

| 📑 Registry Edi                                                                                                    | _                                                                                                    |   | ×                                                                                                    |                                                                                                  |                                                                                                    |  |  |  |  |  |
|----------------------------------------------------------------------------------------------------|----------------------------------------------------------------------------------------------------|---|----------------------------------------------------------------------------------------------------|--------------------------------------------------------------------------------------------------|----------------------------------------------------------------------------------------------------|--|--|--|--|--|
| <u>File Edit View Favorites H</u> elp<br>Computer\HKEY_LOCAL_MACHINE\SYSTEM\CurrentControlSet\Services\W32Time\TimeProviders\PtpClient |                                                                                                    |   |                                                                                                    |                                                                                                  |                                                                                                    |  |  |  |  |  |
|                                                                                                    | vhdmp<br>vhf<br>Vid<br>vmbus<br>VMBusHID<br>vmgid<br>vmicguestinterface<br>vmicheartbeat<br>vmickypexchange | ^ | Name<br>(Default)<br>Content (Default)<br>Name<br>DelayPollInterval<br>DIIName<br>Rabled<br>DIIName<br>Labled<br>DIINate<br>Labled<br>DIINate<br>Labled<br>DIINate<br>DIINate<br>DIINate<br>DIINate<br>DIINate<br>DIINate<br>DIINate<br>DIINate<br>DIINate<br>DIINate<br>DIINate<br>DIINate<br>DIINate<br>DIINate<br>DIINate<br>DIINate<br>DIINate<br>DIINate<br>DIINate<br>DIINate<br>DIINate<br>DIINate<br>DIINate<br>DIINate<br>DIINAte<br>DIINAte<br>DIINA<br>DIINA<br>DIINI | Type<br>REG_SZ<br>REG_DWORD<br>REG_DWORD<br>REG_EXPAND_SZ<br>REG_DWORD<br>REG_DWORD<br>REG_DWORD | Data<br>(value not set)<br>0x00000fa0 (4000)<br>0x00003e80 (16000)<br>%systemroot%\system32\ptpprov.dll<br>0x00000001 (1)<br>0x00000001 (1)<br>0x00000001 (1) |  |  |  |  |  |
| <pre></pre>                                                                                                    | vmicrdv >                                                                                                   | ~ | ab PtpMasters                                                                                                    | REG_SZ                                                                                           | 192.168.1.22                                                                                                    |  |  |  |  |  |

Note:": A quick confirmation of the ptpprov.dll file in the C:\windows\system32 directory confirms that your system can handle PTP client duties. Disabling the NTP Client and VMIC client in the registry can be helpful in testing the implementation as well.

The next step is to add a couple of Inbound Firewall Rules to allow the PTP traffic in. Inbound UDP rules on ports 319 and 320 are required. The firewall can also be disabled as a quick test if things don't seem to be working. Always re-enable it when you are done!

Once these couple of things are done, Windows Time needs to be restarted. This can be done in the services list.

## Verification:

Make sure you have a TM2000A generating Multicast PTP traffic. Wireshark watching traffic on Multicast 224.0.1.129 on ports 319 and 320 will do this nicely.

| General<br>Protocols and Ports       Programs and Services       Remote Computers         Protocols and ports       Scope       Advanced       Local Principals       Remote Users         Protocols and ports       Image: Computer in the second second s                                                                                                    | PTP Inbound   | d Propertie | is is      |              |            |           | ×            |
|----------------------------------------------------------------------------------------------------|---------------|-------------|------------|--------------|------------|-----------|--------------|
| Protocols and ports<br>Protocol type:<br>Protocol number:<br>Local port:<br>Local port:<br>Specific Ports<br>Training<br>Local port:<br>Specific Ports<br>Training<br>Specific Ports<br>Training<br>Sp |               |             | Programs a | ind Services | d Services |           | Computers    |
| Protocol type:       UDP         Protocol number:       17(\$)         Local port:       Specific Ports         319-320       Example: 80, 443, 5000-5010         Remote port:       Al Ports         Example: 80, 443, 5000-5010       Example: 80, 443, 5000-5010         Internet Control Message Protocol ((CMP) settings:       Customize                                                                                                    | Protocols an  | nd Ports    | Scope /    | Advanced     | Local P    | rincipals | Remote Users |
| Protocol nymber: 17 \$<br>Local port: Specific Ports<br>319-320<br>Example: 80, 443, 5000-5010<br>Remote port: All Ports<br>Example: 80, 443, 5000-5010<br>Internet Control Message Protocol<br>(ICMP) settings:                                                                                                    | Protocols     | s and ports |            |              |            |           |              |
| Local port: Specific Ports<br>319-320<br>Example: 80, 443, 5000-5010<br>Remote port: All Ports<br>Example: 80, 443, 5000-5010<br>Internet Control Message Protocol<br>(ICMP) settings:                                                                                                    | Renard Street | Protocol ty | pe:        | UDP          |            |           | $\sim$       |
| 319-320<br>Example: 80, 443, 5000-5010<br>Permote port:<br>All Ports<br>Example: 80, 443, 5000-5010<br>Internet Control Message Protocol<br>(ICMP) settings:                                                                                                    |               | Protocol n  | umber:     | 1            | 17 🜲       |           |              |
| 319-320<br>Example: 80, 443, 5000-5010<br>Permote port:<br>All Ports<br>Example: 80, 443, 5000-5010<br>Internet Control Message Protocol<br>(ICMP) settings:                                                                                                    |               |             |            |              |            |           |              |
| Example: 80, 443, 5000-5010 Remote port: All Ports Example: 80, 443, 5000-5010 Internet Control Message Protocol (ICMP) settings: Customize                                                                                                    |               | Local port  | :          | Specific F   | Ports      |           | $\sim$       |
| Remote port: All Ports<br>Example: 80, 443, 5000-5010<br>Internet Control Message Protocol<br>(ICMP) settings:                                                                                                    |               |             |            | 319-320      |            |           |              |
| Example: 80, 443, 5000-5010<br>Internet Control Message Protocol<br>(ICMP) settings:                                                                                                    |               |             |            | Example:     | 80, 443,   | 5000-5010 |              |
| Internet Control Message Protocol Qustomize                                                                                                    |               | Remote po   | ort:       | All Ports    |            |           | $\sim$       |
| Internet Control Message Protocol Qustomize                                                                                                    |               |             |            |              |            |           |              |
| (ICMP) settings:                                                                                                    |               |             |            | Example:     | 80, 443,   | 5000-5010 |              |
| OK Cancel Apply                                                                                                    |               |             |            | ge Protocol  |            | Customize | ə            |
| OK Cancel Apply                                                                                                    |               |             | -          |              |            |           |              |
| OK Cancel Apply                                                                                                    |               |             |            |              |            |           |              |
| OK Cancel Apply                                                                                                    |               |             |            |              |            |           |              |
| OK Cancel Apply                                                                                                    |               |             |            |              |            |           |              |
| OK Cancel Apply                                                                                                    |               |             |            |              |            |           |              |
| OK Cancel Apply                                                                                                    |               |             |            |              |            |           |              |
| OK Cancel Apply                                                                                                    |               |             |            |              |            |           |              |
| OK Cancel Apply                                                                                                    |               |             |            |              |            |           |              |
| OK Cancel Apply                                                                                                    |               |             |            |              | _          |           |              |
|                                                                                                    |               |             |            | ОК           |            | Cancel    | Apply        |

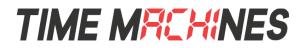

From an Admin command prompt: w32tm /query /configration will confirm if the PTP client is setup.

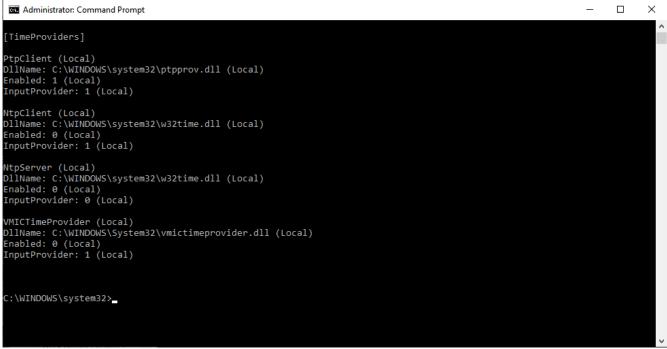

In particular we are looking for any entry that shows the PtpClient section and the correct .dll.

From an Admin command prompt: w32tm /query /status /verbose will show if things are syncing.

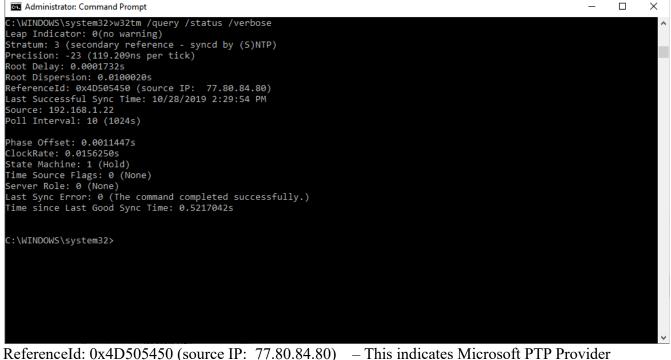

ReferenceId: 0x4D505450 (source IP: 77.80.84.80) – This indicates Microsoft PTP Provider Source: 192.168.1.22 – This indicates our specific TM2000A PTP Server Last Sync Error: 0 (The command completed successfully.) – This indicates your last sync was successful

Note: October 2021 – We had a customer determine that potentially this will only work with a Windows 10 Professional license. We have not verified this one way or the other.